## **Nuit du 2018.10.17 Denis, Michel, Cyril, Caroline, Isa & Norm (CHARA)**

--------------------------

configure initiale. heures UT - télescope de référence souligné

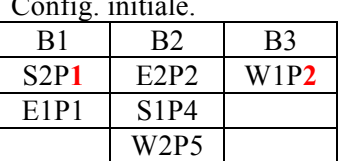

AOstar : HD 202109 02:00 pointage vent plus faible qu'hier (< 10km/h) mais r0 4cm

Chkstar : HD180163 pour cophaser.

**V52- Nardetto HD 198726 S2W2W1 R2720 03:25 offset-S2 -6.6 offset-W2 -5.6 CLIMB\_B1:0.3 CLIMB\_B2: 1.38** mais fort piston; les pics sortent difficilement

**03:35 AH HD190993.2018.10.17.02.25 HD198726 - CAL1**

Warning : l'heure du contrôle n'est pas bonne, d'où le suffixe. retouche légère de climb\_B2 CLIMB\_B2: 1.36 premier pic sort, pas le second r0 6cm Turbulence rapide inutile d'acquérir plus. Les données seront inutilisables. Inutile d'archiver le fichier. On va passer à CESAR sur E1.

E1 W2 W1 pointent vega.

r0 3-4 cm turbulence rapide enregistrements boucle ouverte sur LABAO -E1 - avec nouvelle version du code (centre de gravité sur zone plus étroite et débiaisé): dark 14-50 open loop 15-17\_OBS close loop gain 0.2 15-47\_OBS close loop gain  $0.5$  16-16 OBS - avec ancienne version dark 17-04 open loop 18-12 close loop gain  $0.2$  18-36 close loop gain 0.5 19-02

Vu les conditions, on va sur une plus courte base E1E2, et sur le  $V70$  (étoiles brillantes)

AOstar : HD 188947 on pointe le cal de HD190603, mais trop faible vu les conditions. On va sur la target la plus brillante du programme : HD198478

**06:30 offset-E1 -2.0 CLIMB\_B1: 0.76**

mais piston très fort r0 4.5cm stand-by

09:15 le seeing est remonté un peu et semble stable à 5.5 cm. On va voir... une Be du V66

**V66- Meilland HD 41335 E1E2 R2656** long scan de CLIMB, en vain ! c'est dire les mauvaises conditions Denis profite de ce "temps mort" pour corriger la loi de mouvement du réseau de 300 traits, un décalage ayant été observé (par ex. la raie Halpha n'est plus au centre du champ d'algolR pour R2656). La lampe spectrale est mise, avec la consigne 720. On repère la raie à 727.2nm. On la centre avec la consigne 733. On a donc un décentrage de 5.8nm. Qui correspond à un écart de 102 pas moteur. Denis modifie la loi de dispersion (chgt d'une constante), commite et c'est bon (vérifié sur l'étoile avec la raie Halpha de nouveau centrée).

11:05 on pointe la plus brillante des V66 dans la zone HD45725 (étoile triple Be) mais tjrs rien...

11:40 on ferme.